## Esercizi capitolo 5

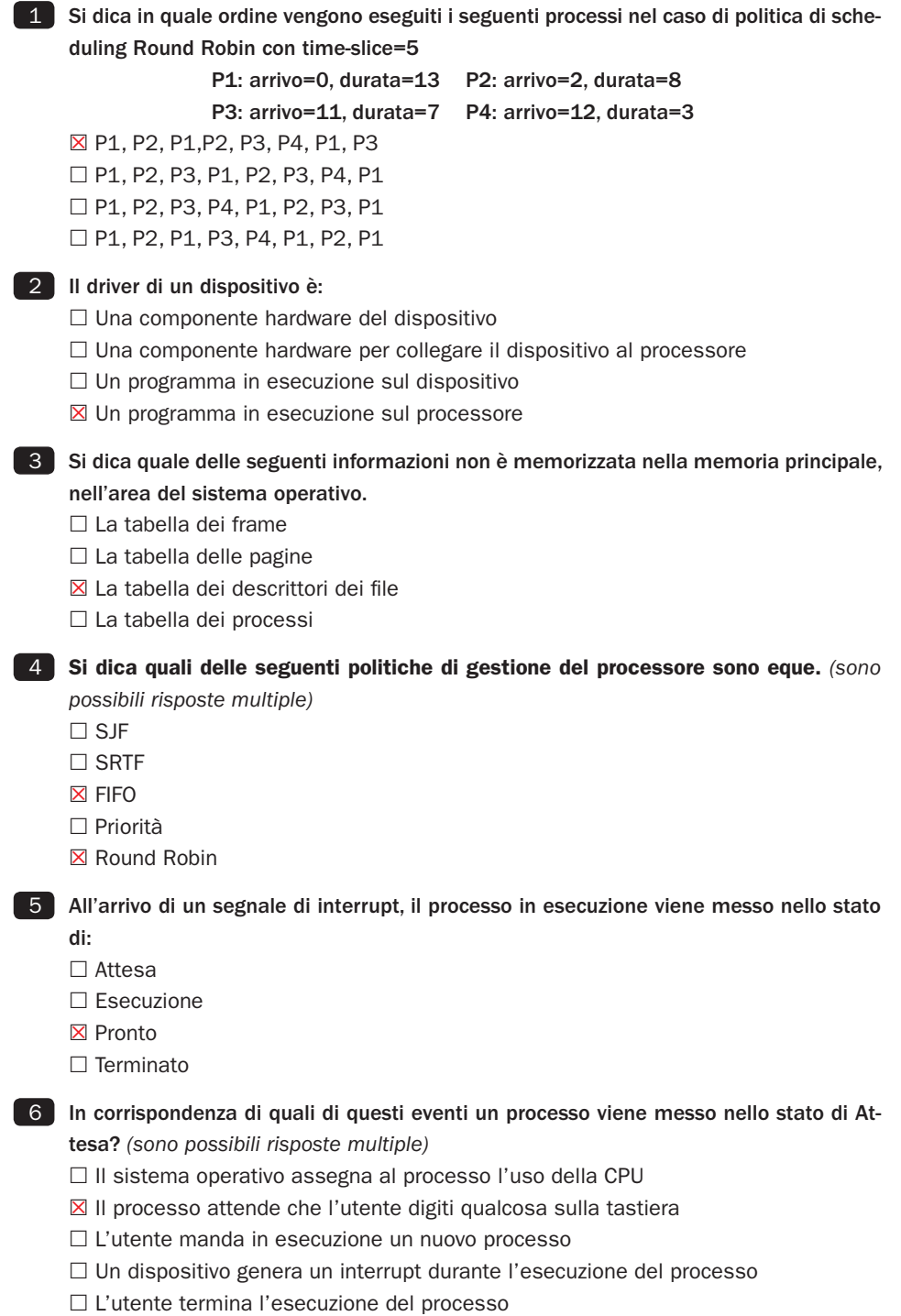

## **7** Si dica cosa è la tabella dei frame e quali informazioni contiene. Tabella mantenuta nella RAM in cui si tiene traccia di quali blocchi della RAM sono liberi e quali occupati

- 8 Si dica cosa è lo switch di contesto, quando viene eseguito e quali operazioni comporta. Cambio del processo in esecuzione con un altro processo pronto
	- Salvataggio dello stato del processore nel descrittore del processo P1 fermato
	- Selezione del processo P2 pronto da mandare in esecuzione
	- Se P2 non è nuovo, ripristino dello stato del processore salvato nel descrittore del processo P2

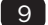

9 Si spieghi qual è la differenza tra swapping e demand paging.

- Swapping: vengono alternati tra RAM e hard disk intere immagini di processo;
- demand paging: i processo sono divisi in pagine che vengono caricate solo se e quando necessario
- 

10 Si spieghi cosa è e come funziona il driver di un dispositivo.

 Software di gestione del dispositivo, installato quando il dispositivo viene collegato la prima volta. Viene mandato in esecuzione quando arriva un interrupt dal dispositivo e gestisce la sincronizzazione e la comunicazione tra il dispositivo e l'unità centrale

11 Si spieghi perché la quantità di memoria principale disponibile influenza la velocità di esecuzione di un elaboratore.

 Avere molta memoria RAM permette di mantenere in RAM programmi e dati in esecuzione senza dover ricorrere (o limitando il ricorso) alla memoria virtuale che comunque rallenta l'esecuzione di un processo.

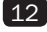

12 Si dica qual è la relazione tra interrupt e driver di un dispositivo. Il driver di un dispositivo viene eseguito in seguito all'interrupt da dispositivo stesso.

13 Si spieghi la differenza tra politiche di scheduling preemptive e non preemptive. Nel primo caso il sistema operativo può interrompere l'esecuzione di un processo; nel secondo un processo esegue fino a che non termina o va in attesa.

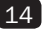

14 Si spieghi cosa succede quando l'esecuzione di un processo genera un pagefault. La pagina necessaria per l'esecuzione non si trova in RAM. Il processo viene messo nello stato di attesa e viene richiesto il caricamento in RAM della pagina. Il processo tornerà pronto quando la pagina sarà stata caricata in RAM.

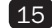

15 Si descrivano l'interfaccia comandi e il file system del proprio computer.